# Package paracol User's Manual (version 0.91)

Hiroshi Nakashima (Kyoto University)

2011/09/16

### **1 Introduction**

This document describes the usage of yet another multi-column package named paracol. The unique feature of the package is that columns are typeset *in parallel.*

Suppose you are writing a bilingual document whose left column is written in a language, say English, and right column has the translation of the left column in another language, e.g. Japanese. With the paracol package you may write an English part of arbitrary length and then *switch* to its Japanese counterpart to place both parts side by side. Of course you may return to the English writing similarly.

The column switching is always allowed when you complete an outermost level paragraph. You may be unaware whether a column is broken into multiple pages before switching because the package automatically goes back and forward to the correct page and vertical position when you switch the column. Moreover, you may *synchronize* columns so that the tops of the first paragraphs after switching in all columns are vertically aligned. At a synchronization point, you may give a single-column text, for example a common section header, optionally. You may also switch single-column and multi-column in a page arbitrary.

This manual itself is an example of two-column documents typeset by paracol. Since the author is \begin{paracol}{2}[\section{Introduction}] \hbadness5000

This document describes the usage of yet another multi-column package named \textsf{paracol}. The unique feature of the package is that columns are typeset {\em in parallel.}

Suppose you are writing a bilingual document whose left column is written in a language, say English, and right column has the translation of the left column in another language, e.g. Japanese. With the \textsf{paracol} package you may write an English part of arbitrary length and then {\em switch} to its Japanese counterpart to place both parts side by side. Of course you may return to the English writing similarly.

The column switching is always allowed when you complete an outermost level paragraph. You may be unaware whether a column is broken into multiple pages before switching because the package automatically goes back and forward to the correct page and vertical position when you switch the

not familiar with languages other than English and Japanese and the latter should be hardly understood by most of readers, the right column is the translation of the left English column into a computational language. That is, the right column is the  $\text{LATEX}$ source code of the left column<sup>1</sup>.

### **2 Basic Usage**

Loading the package is very simple. What you have to do is \usepackage{paracol} in the preamble. Note that paracol can be used with LATEX 2*ε* and does not work with LAT<sub>EX</sub> 2.09.

The fundamental means of parallel-column typesetting are the environment paracol and the command \switchcolumn. The paracol environment needs an argument to specify the number of columns. Thus the following is the basic construct for twoparallel-column documents.

column. Moreover, you may {\em synchronize} columns so that the tops of the first paragraphs after switching in all columns are vertically aligned. At a synchronization point, you may give a single-column text, for example a common section header, optionally. You may also switch single-column and multi-column in a page arbitrary.

This manual itself is an example of two-column documents typeset by \textsf{paracol}. Since the author is not familiar with languages other than English and Japanese and the latter should be hardly understood by most of readers, the right column is the translation of the left English column into a computational language. That is, the right column is the \LaTeX{} source code of the left column% \footnote{Not really but its essence is shown.}.

#### \switchcolumn

\begin{verbatim} *Here is the source of above.* \end{verbatim}*<sup>1</sup>*

\switchcolumn\*[\section{Basic Usage}] Loading the package is very simple. What you have to do is \|\usepackage{paracol}| in the preamble. ...*<sup>2</sup>* \switchcolumn *source* \switchcolumn\* The fundamental means of parallel-column typesetting are the environment \|paracol| and the command  $\|\s$ switchcolumn $|.$ 

 $1$ Not really but its essence is shown.

*<sup>1</sup>* This verbatim construct is simply referred as to "*source*" hereafter.

*<sup>2</sup>* Hereafter, a part of the source code may be omitted like this.

```
\begin{paracol}{2}
left column text
\switchcolumn
right column text
\switchcolumn
left column text
\switchcolumn
right column text
\switchcolumn
         .
         .
         .
```
\end{paracol}

The **\switchcolumn** command may have an optional argument to specify the column number (zero origin) to start. That is, \switchcolumn[0] means to switch to the leftmost column, \switchcolumn[1] is to start the second column and so on. Thus the \switchcolumn without the optional argument may be considered as  $\switch column[i+1 \mod n]$  where *i* is the last column number and *n* is the number of columns given to paracol environment.

### **3 Column Synchronization**

The \switchcolumn command may also be followed by a '\*' to *synchronize* columns. After you switch from a column to another by \switchcolumn\* (or \switchcolumn[*i*]\*), all the columns are vertically aligned at the bottom of the *deepest* one preceding the command. For example, the previous section has three \switchcolumn\* commands at which left and right columns are vertically aligned.

The *starred* version of **\switchcolumn** may have an optional argument to specify a multi-column text whose bottom is the vertical alignment points of the columns. For example, \section commands in this manual are given as optional arguments of \switchcolumn\* like;

\switchcolumn\*[\section{Basic Usage}] The paracol environment may also start with a multicolumn text by specifying it as the optional argument of \begin{paracol}. For example, at the beginning of this document, the author put;

\begin{paracol}[\section{Introduction}]

\switchcolumn *source*

\switchcolumn[1]\* *source* \switchcolumn[0] The \|\switchcolumn| command may have an optional argument to specify the column number (zero origin) to start.

```
\switchcolumn[0]*[%
  \section{Column Synchronization}
  \label{sec:sync}]
The \|\switchcolumn| command may also be
followed by a '\|\cdot\|' to \{\text{sem symmetric}\}columns. ...
```
The {\em starred} version of \|\switchcolumn| may have an optional argument to specify a multi-column text whose bottom is the vertical alignment points of the columns. ... \switchcolumn *source*

## **4 Environments for Columns**

### **4.1 Environment** column

The **\switchcolumn** is simple but you may prefer to pack the contents of a column in an environment. The column environment is available for this wellstructurization of LAT<sub>EX</sub> sources for parallel columned documents. A construct;

> \begin{column} *text for a column* \end{column}

is (almost) equivalent to;

\switchcolumn *text for a column*

The column<sup>\*</sup> environment is also available for the column synchronization and may have an optional argument for multi-column text.

### **4.2 Environment** nthcolumn

The \switchcolumn can start an arbitrarily specified column with the column number given through its optional argument, but the column environment cannot do it. If you want to start *i*-th column, you have to do \beign{nthcolumn}{*i*} (or nthcolumn\* with an optional argument to synchronize).

### **4.3 Environment** leftcolumn **and** rightcolumn

The environment leftcolumn and rightcolumn (and their starred versions with an optional argument) are available as more convenient means than saying \begin{nthcolumn}{0} and \begin{nthcolumn}{1}.

### 4.1 Environment column

\begin{column\*}[% \section{Environments for Columns} \label{sec:env}] \subsection{Environment \texttt{column}} The \|\switchcolumn| is simple but you may prefer to pack the contents of a column in an environment. ... \end{column\*} \begin{column} *source* \end{column}

### 4.2 Environment nthcolumn

\begin{nthcolumn\*}{1} *source* \end{nthcolumn\*}

```
\begin{nthcolumn}{0}
```
\subsection{Environment \texttt{nthcolumn}} The \|\switchcolumn| can start an arbitrarily specified column with the column number given through its optional argument, but the \|column| environment cannot do it. ... \end{nthcolumn}

### 4.3 Environment leftcolumn and rightcolumn

```
\begin{leftcolumn*}
\subsection{%
  Environment \texttt{leftcolumn} and\\
  \texttt{rightcolumn}}
The environment \|leftcolumn| and
\|rightcolumn| (and their starred versions
```
double-column figure #1

#### Figure 1: A Double-Column Figure

single-column figure  $#1$ 

Figure 2: A Single-Column Figure

single-column figure #2

Figure 3: Another Single-Column Figure

```
with an optional argument) are available as
more convenient means than saying
\|\begin{nthcolumn}{0}| and
\|\begin{nthcolumn}{1}|.
\begin{figure*}...\end{figure*}
\begin{figure}[t]...\end{figure}
\end{leftcolumn*}
\begin{rightcolumn}
source and a figure env
\end{rightcolumn}
```
### **5 Floats, Footnotes and Counters**

### **5.1 Figures and Tables**

As shown in this page, double-column figures/tables (or those spanned multiple columns if you have three or more) may be placed by figure\* and table\* environments as usual. A single-column figure/table will be placed in the column in which you put figure and table. For example, the contents of figure environment in a leftcolumn environment is *always* placed in a left column. That is, even if the column of the *current* page does not have enough room to place the figure, it will not thrown to the right column but will

Table 1: A Single-Column Table

|        | example |       |
|--------|---------|-------|
| single | column  | table |

#### 5.1 Figures and Tables

```
\begin{leftcolumn*}[\section{%
   Floats, Footnotes and Counters}]
\begin{table}[b]
\caption{A Single-Column Table}
\centerline{\begin{tabular}[t]{|l|c|r|}
  \hline
  An&example&of\\\hline
  single&column&table\\\hline
  \end{tabular}}
```
Table 2: Another Single-Column Table

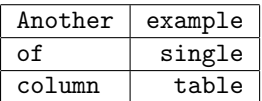

be placed in the left column of the next page<sup>2</sup>.

Another caution about float placement is that you have to be careful when you try to put a topfloat explicitly with t-option or implicitly without placement option (i.e., tbp in most classes) and to synchronize columns. The rule is as follows; after you synchronize columns in a page, the page cannot have top-floats any more. When you synchronize columns, paracol fixes a virtual horizontal line in the page as the synchronization barrier. Thus no top-floats cannot be added above the line<sup>3</sup>. Therefore, the author put two figure environments for the figures shown in the previous page into the leftcolumn\* and rigtcolumn environment for the previous section.

### **5.2 Footnotes and Marginal Notes**

Footnotes are also put at the bottom of the column in which \footnote commands and their references  $(like this<sup>4</sup>)$  reside, as shown in page 2 and this page. Marginal notes behave similarly like what you are An seeing in the left margin of this sentence and the right marginal note in this page<sup>5</sup>.

### **5.3 Local and Global Counters**

You probably found that the numbering of figures and tables is *global* while that of footnotes are *local*. That is, the figure in the right column of the previous page has number 3 following its left-column counterpart Figure 2. The tables in the page are also numbered as 1 and 2 crossing the column boundary. However, the footnotes in each column have their own numbering sequence. Moreover, the footnote numbers in left columns are typeset in Roman font while those in right columns have italic shapes. Similarly, sub-section numbering is local and the headings

<sup>4</sup>An example of footnote.

#### \end{table}

\subsection{Figures and Tables} As shown in this page, double-column figures\slash tables (or those spanned multiple columns if you have three or more columns) may be placed by \|figure\*| and table\* environments as usual<sup>3</sup>. ...

#### 5.2 Footnotes and Marginal Notes

Footnotes are also put at the bottom of the column in which \|\footnote| commands and their references (like this\footnote{% An example of footnote.}) reside, as shown in page<sup>~2</sup> and this page. Marginal notes behave similarly like what you are seeing in the left margin of this sentense\marginpar{\raggedright An example of marginal note.} and the right marginal note in this page\footnote{...}. ... Another

example of marginal

a figure with  $[h]$  option  $|$  note. to fill space

Figure 4: A Figure with [h] Option

#### 5.3 Local and Global Counters

You probably found that the numbering of figures and tables is \emph{global} while that of footnotes are \emph{local}. ... \end{leftcolumn\*}

### a figure with [b] option to fill space

Figure 5: A Figure with [b] Option

example of marginal note.

<sup>&</sup>lt;sup>2</sup>Or some farther page if LAT<sub>E</sub>X cannot solve the placement problem wisely.

<sup>3</sup>Even if you have enough space above, sorry.

<sup>5</sup> If you have three or more columns, marginal notes of the second or succeeding columns are placed just right of the column. Thus marginal notes of non-leftmost and non-rightmost columns will appear in the space separating columns rather than the margin of a page.

*<sup>3</sup>* Another example of footnote.

in right columns have typewriter-face numbers.

This happens because the author declared the counters figure and table are *global* in the preamble of this document by saying;

```
\globalcounter{figure}
\globalcounter{table}
```
and do nothing about footnote and subsection counters. By default, all the counters except for page are local to columns. The value of a local counter of a column is saved somewhere when you leave the column, and it is restored when you revisit the column. The initial value of the local counters are the value they have at \begin{paracol}. After you close the paracol environment, the values of the left-most column are used for the rest of your document.

If you make a counter global by the command \globalcounter, the save/restore operations are not performed to the counter and thus it is globally incremented by  $\left\{ \mathsf{ref} \right\}$  stepcounter or commands such as \caption and \section. Note that the value of a global counter depends on the place where it is incremented (or set) in the *source code* rather than where it appears in the output. Thus if the author put a table environment here to increment table counter, the right-column table at the bottom of page 5 would be Table 3 because its table environment does not appear yet in the source code.

Another counter which the author made global in this documnet is section. As explained in Section 3, an optional multi-column text of column switching is considered as in the left-most column. Since \section commands in this document are always multi-column texts, so far, it seems unnecessary to make section global because it is incremented correctly in the leftmost column. However, the stepping section has a side effect to reset its decendent counter subsection and referred from \thesubsection command. Thus if section were local, the right-column sub-sections in Section 4 would be numbered as "0.1", "0.2" and "0.3" because the local value of section would be zero. Moreover, the right-column sub-sections of this section would be "0.4", "0.5" and "0.6" because stepping section local to left-columns would not reset subsection local to right-columns.

a figure with [p] option to fill space

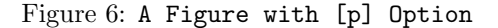

another figure with [p] option to fill space

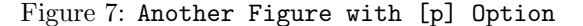

yet another a figure with [p] option to fill space

Figure 8: Yet Another Figure with [p] Option

You may give a local appearance to a counter *ctr* for the *i*-th column (zero origin) by a command;

#### \definethecounter{*ctr*}{*i*}{*def* }

where *def* is to be the body of the local definition of \the*ctr*. For example, the preamble of this document has the following to give non-default defitions to \thefootnote and \thesubsetion for right columns.

```
\definethecounter{footnote}{1}{%
 \textit{\arabic{footnote}}}
\definethecounter{subsection}{1}{%
 \texttt{%
   \arabic{section}.\arabic{subsection}}}
```
another figure with [t] option to fill space

Figure 9: Another Figure with [t] Option

*source*.

## **6 Closing** paracol **Environment and Page Flushing**

The final example shown here is this single-column text which the author put after paracol environment is closed. As you are seeing, paracol environment can be finished at any vertical position in a page and can be followed by ordinary single column texts.

The environment may also be restarted anywhere you like as shown here.

The last issue is to flush a page. The ordinary \newpage command works as you expect. If you say \newpage in the left column in a page, the contents following it will appear in the left column in the next page. Note that this does not affects the layout of the right column.

To flush all columns in a page, a command \flush page is available. This command in *i*-th column is almost equivalent to;

#### \switchcolumn[*i*]\*[\newpage]

but more robust<sup>6</sup>. The ordinary page breaking command \clearpage may also be used to flush all columns and to start a fresh page, but it has a side effect to put all figures and tables which are not yet output.

Now the aurthor will do \flushpage shortly to start a real binlingual example from the next page. O.K., now!!

\begin{leftcolumn} The environment may also be restarted anywhere you like as shown here. ... \end{leftcolumn} *source*

<sup>6</sup>For example \switchcolumn\* may flush a page for the synchronization and thus \newpage may leave an empty page.

## An Die Freude/To Joy Friedrich Schiller

The following is the libretto of the fourth movement of Beethoven's Ninth Symphony, his adaptation of Schiller's ode "An Die Freude" (or "To Joy" in English). Beethoven's additions and revisions are indicated in italics.

#### *O Freunde, nicht diese T¨one!*

*Sondern laßt uns angenehmere anstimmen und freudenvollere*<sup>7</sup> *.*

Freude!

- Freude, schöner Götterfunken Tochter aus Elysium, Wir betreten feuertrunken, Himmlische, dein Heilig-
- tum!
- Deine Zauber binden wieder, *Was die Mode streng geteilt;*
- *Alle Menschen werden Brüder<sup>8</sup>*, Wo dein sanfter Flügel weilt
- Wem der große Wurf gelungen, eines Freundes Freund zu sein;
- Wer ein holdes Weib errungen, mische seinen Jubel ein!
- Ja, wer auch nur eine Seele sein nennt auf dem Erdenrund!
- Und wer's nie gekonnt, der stehle weinend sich aus diesem Bund!

Freude trinken alle Wesen an den Brüsten der Natur; Alle Guten, all Bösen folgen ihrer Rosenspur.

- Küsse gab sie uns und Reben, einen Freund, geprüft im Tod;
- Wollust ward dem Wurm gegeben, und der Cherub steht vor Gott.
- Froh, wie seine Sonnen fliegen durch des Himmels prächt'gen Plan,

<sup>8</sup>Original: Was der Mode Schwert geteilt; Bettler werden Fürstenbrüder,

*Oh friends, no more of these sad tones! Let us rather raise our voices together In more pleasant and joyful tones<sup>6</sup> .*

#### Joy!

Joy, thou shining spark of God, Daughter of Elysium, With fiery rapture, goddess, We approach thy shrine. Your magic reunites *That which stern custom has parted; All humans will become brothere<sup>7</sup>* Under your protective wing.

Let the man who has had the fortune To be a helper to his friend, And the man who has won a noble woman, Join in our chorus of jubilation! Yes, even if he holds but one soul As his own in all the world! But let the man who knows nothing of this Steal away alone and in sorrow.

All the world's creatures drink From the breasts of nature; Both the good and the evil Follow her trail of roses. She gave us kisses and wine And a friend loyal unto death; She gave the joy of life to the lowliest, And to the angels who dwell with God.

Joyous, as his suns speed Through the glorious order of Heaven, Hasten, brothers, on your way,

<sup>7</sup> If I had been a good student in my German class, this footnote would say "This part was added by Beethoven." in German.

*<sup>6</sup>* This part was added by Beethoven. *<sup>7</sup>* original: What custom's sword has parted; Beggars become princes' brothers

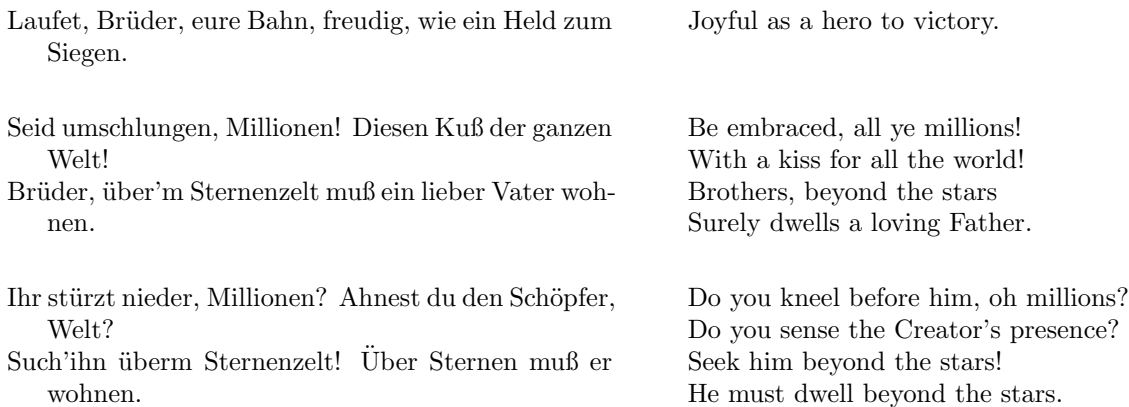

## **Acknowledgements**

The author thanks to Yacine Daddi Addoun who gave the author the motivation to write the style for his bilingual document. He also thanks to Robin Fairbairns who kindly invited the style to CTAN after the author's lazy six years failing to upload the style.